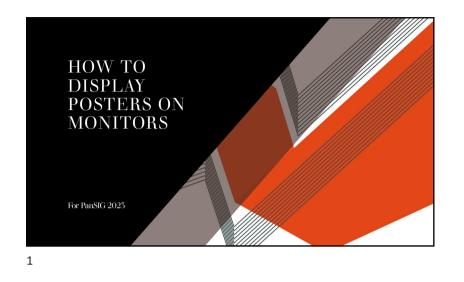

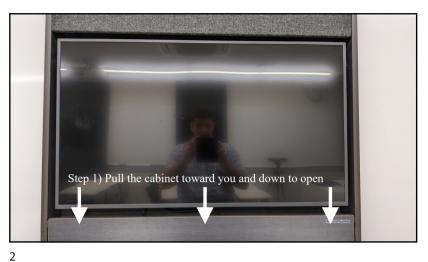

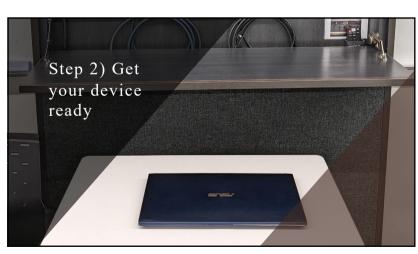

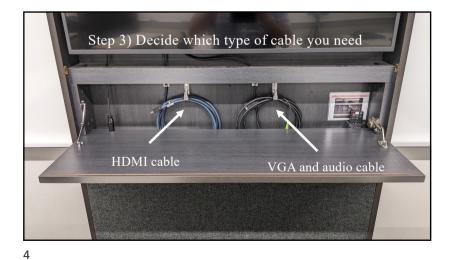

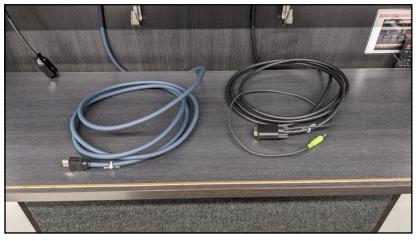

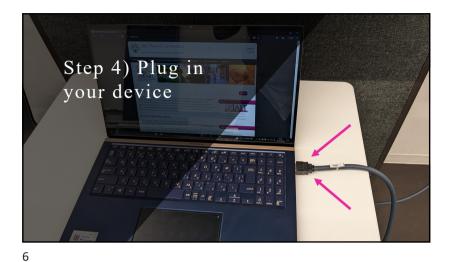

5

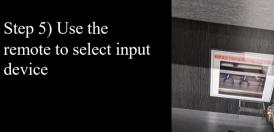

8

Step 6) Make sure your device is set to display to external monitors

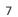

No. of Lot

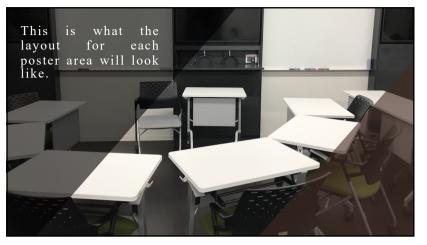